## Package 'opendotaR'

September 11, 2017

Type Package Title Interface for OpenDota API Version 0.1.4 Author Kari Gunnarsson Maintainer Kari Gunnarsson <kari.gunnarsson@outlook.com> Description Enables the usage of the Open-Dota API from <https://www.opendota.com/>, get game lists, and download JSON's of parsed replays from the OpenDota API. Also has functionality to execute own code to extract the specific parts of the JSON file. License GPL Encoding UTF-8 LazyData true RoxygenNote 6.0.1 Imports jsonlite, dplyr, lubridate NeedsCompilation no Repository CRAN

### R topics documented:

Date/Publication 2017-09-11 07:39:36 UTC

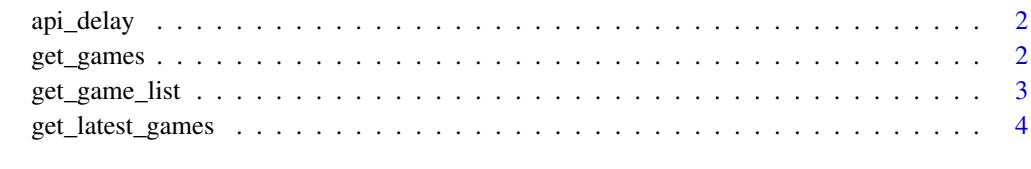

**Index** [6](#page-5-0) **6** 

<span id="page-1-0"></span>

#### Description

Function that controls the delay between API calls to opendota, user can specify the wait\_time, but opendota asks you to limit yourself to 1 call per second

#### Usage

api\_delay(start\_time, wait\_time = 1)

#### Arguments

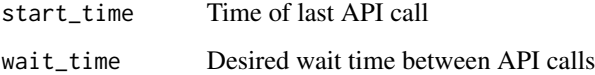

#### Value

There is no return, it simply sleeps the system for whatever time needed to reach wait\_time

#### Examples

```
## Not run:
api_delay(start_time, wait_time)
## End(Not run)
```
get\_games *Fetch the games from the opendota API.*

#### Description

Takes a vector of numerical value match ID's of dota2 replays, and attempts to fetch them from the opendota API only parsed matches are output.

#### Usage

```
get_games(game_vec, wait_time = 1, output = "all", verbose = TRUE)
```
#### <span id="page-2-0"></span>get\_game\_list 3

#### Arguments

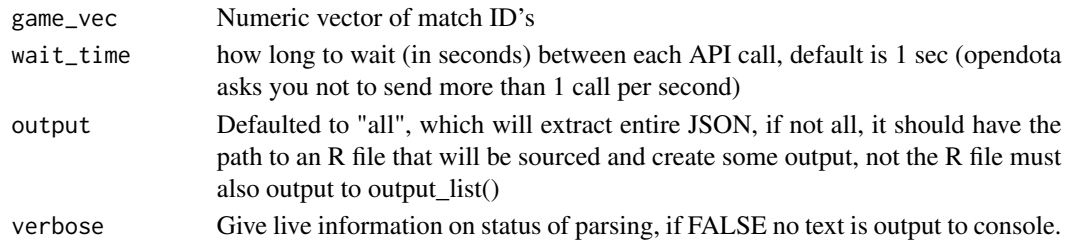

#### Value

Returns a list of objects, if output == "all" it's a list of JSON outputs.

#### Examples

```
## Not run:
match_ids <- get_game_list(num_matches = 100,
from_time = "20170101",
to_time = "20170423",
min\_mmr = 4000)
get_games(match_ids)
```
## End(Not run)

get\_game\_list *Get list of games / Match ID's*

#### Description

Create an SQL query to opendotas API and extracts a list of games from the public\_matches table. This is only a sample of matches, not all are included here. Returns a vector of match ID's ready for use in the get\_games() function.

#### Usage

```
get_game_list(num_matches, from_time, to_time, min_mmr = 1,
 min\_duration = 1200, num\_open\_profile = 0
```
#### Arguments

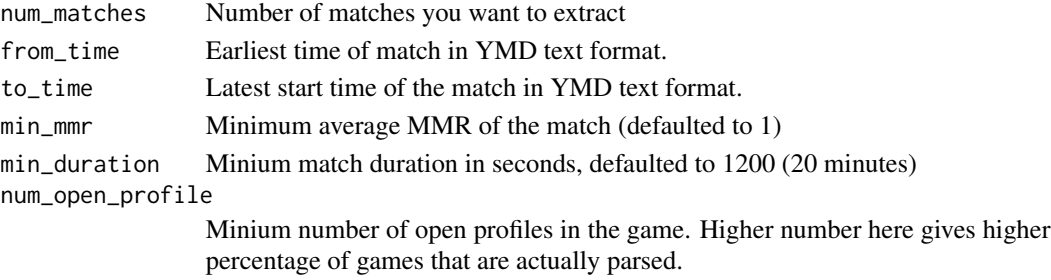

#### <span id="page-3-0"></span>Value

Returns data frame of results fulfilling the parameters input.

#### Examples

```
## Not run:
match_ids <- get_game_list(num_matches = 100,
from_time = "20170101" ,
to_time = "20170423",
min\_mm = 4000)
```
## End(Not run)

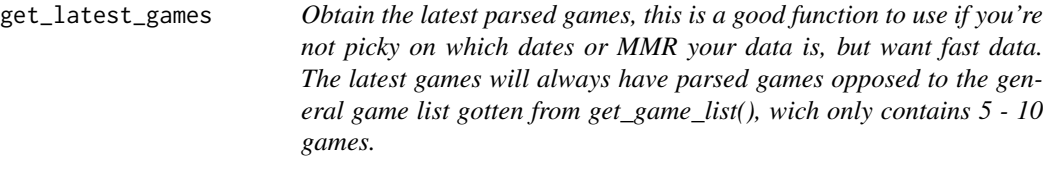

#### Description

Obtain the latest parsed games, this is a good function to use if you're not picky on which dates or MMR your data is, but want fast data. The latest games will always have parsed games opposed to the general game list gotten from get\_game\_list(), wich only contains 5 - 10 games.

#### Usage

```
get_latest_games(num_games, min_duration = 1200, wait_time = 1,
  output = "all")
```
#### Arguments

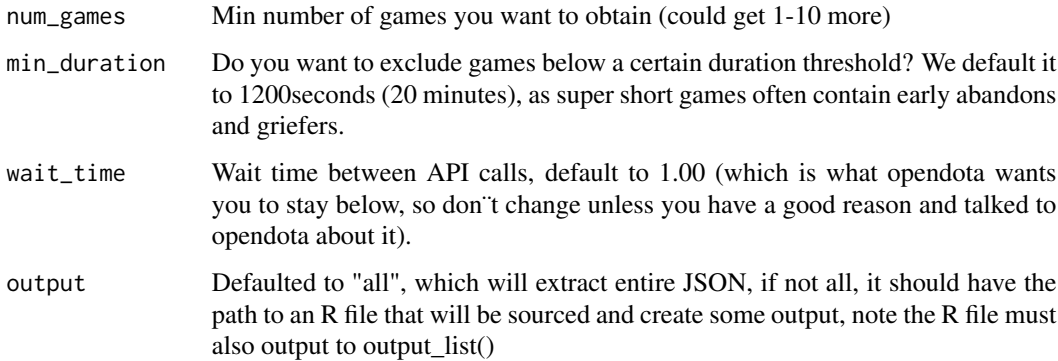

#### get\_latest\_games

#### Examples

## Not run: parsed\_games <- get\_latest\_games(100)

## End(Not run)

# <span id="page-5-0"></span>Index

api\_delay, [2](#page-1-0)

get\_game\_list, [3](#page-2-0) get\_games, [2](#page-1-0) get\_latest\_games, [4](#page-3-0)